# Kia Cooperative Systems Summer High School Outreach Module 4

PI: Solmaz Kia Graduate Students: Donipolo Ghimire Mechanical and Aerospace Engineering Department University of California Irvine Summer 2021

## Why do we care about robot motion planning?

### Regardless of the form of the robots or the task it must perform, robots must maneuver through the world.

Motion planning is the problem of finding a robot motion from a start state to a goal state in a cluttered environment to achieve various goals while avoiding collisions.

#### In its simplest form, the motion planning problem is:

how to move a robot from a "start" location to a "goal" location avoiding obstacles.

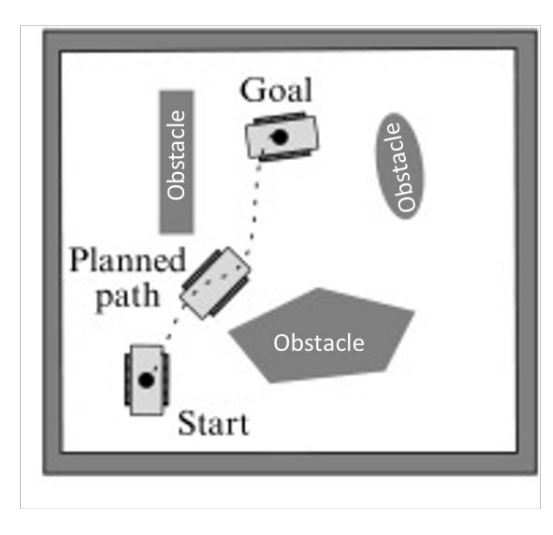

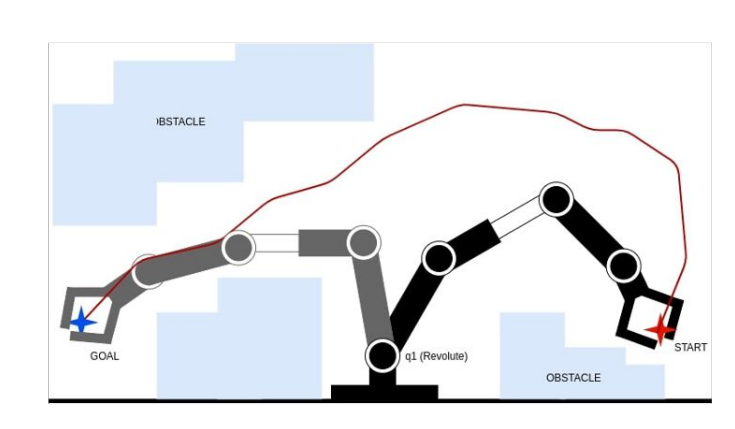

#### $R - 0 - B - 0 - T -$  Comics

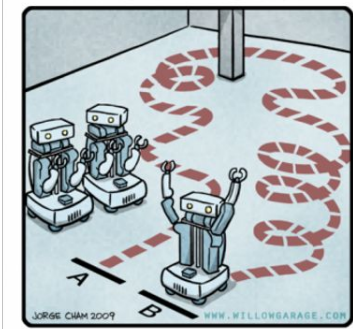

HIS PATH-PLANNING SUB-OPTIMAL, BUT IT'S GOT FLAIR.

### **Motion Planning: Problem Formulation**

The problem of motion planning can be stated as follows:

Given:

- $\Box$  A start pose of the robot
- $\Box$  A desired goal pose
- $\Box$  A geometric description of the robot
- $\Box$  A geometric description of the world

Find a path that moves the robot gradually from start to goal while never touching any obstacle.

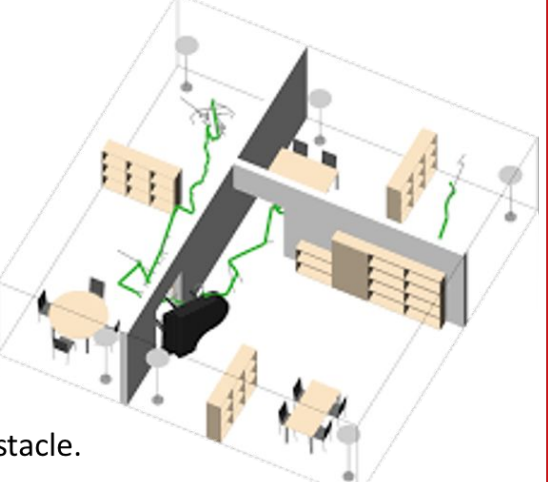

https://youtu.be/HdfAzUXvmOQ

This problem is sometimes referred to as the "move from A to B" or the "piano movers problem"

(how do you move a complex object like a piano in an environment with lots of obstacles, like a house).

## **Motion Planning: Workspace**

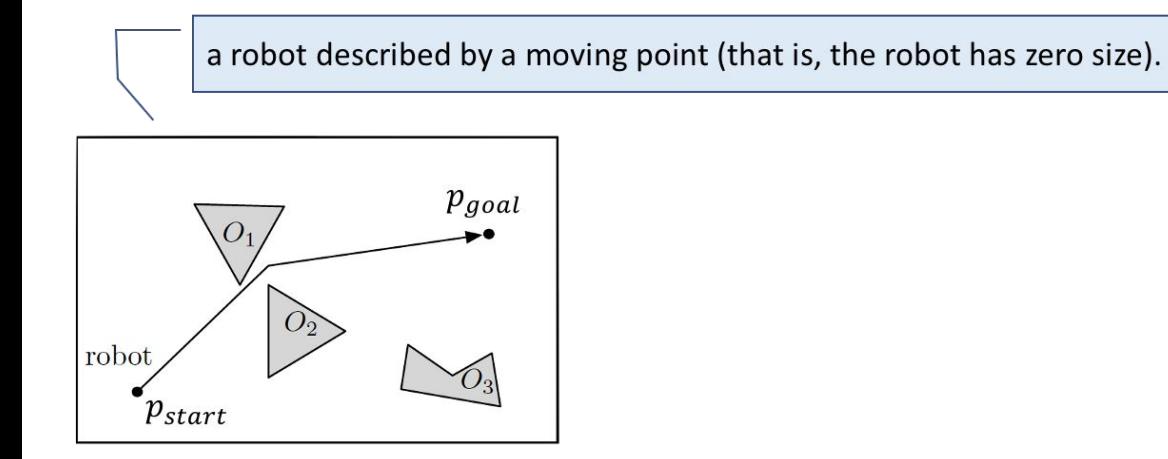

- A workspace  $W \subset R^2$  or  $R^3$ , often just a rectangle;
- Some obstacles  $O_1, O_2, \dots, O_n$ ;
- A start point  $p_{start}$  and a goal point  $p_{goal}$ ;

free workspace:  $W_{free} = W \setminus (O_1 \cup O_2 \cup \cdots \cup O_n)$ : the set of points in W that are outside all obstacles.

## **Motion Planning**

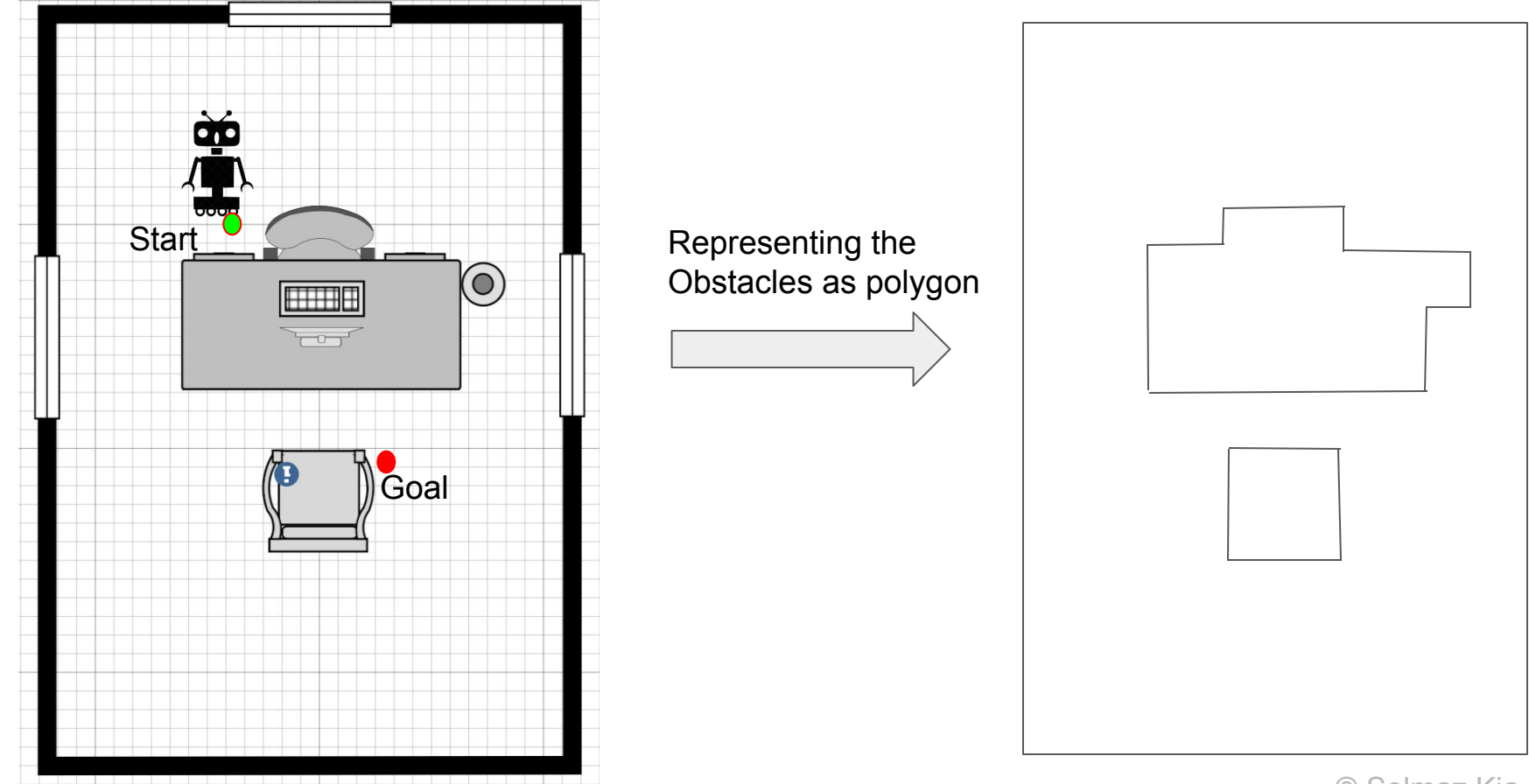

© Solmaz Kia, UCI

# Roadmaps

A roadmap is a collection of locations in the configuration space along with paths connecting them.

- With each path, we associate a positive weight that represents a cost for  $\bullet$ traveling along that path, for example, the path length or the travel time.
- Think of a roadmap as a weighted graph  $G = (V, E, w)$ , where w is a  $\bullet$ function that assigns the weight (e.g., path length) to each edge in  $E$ .

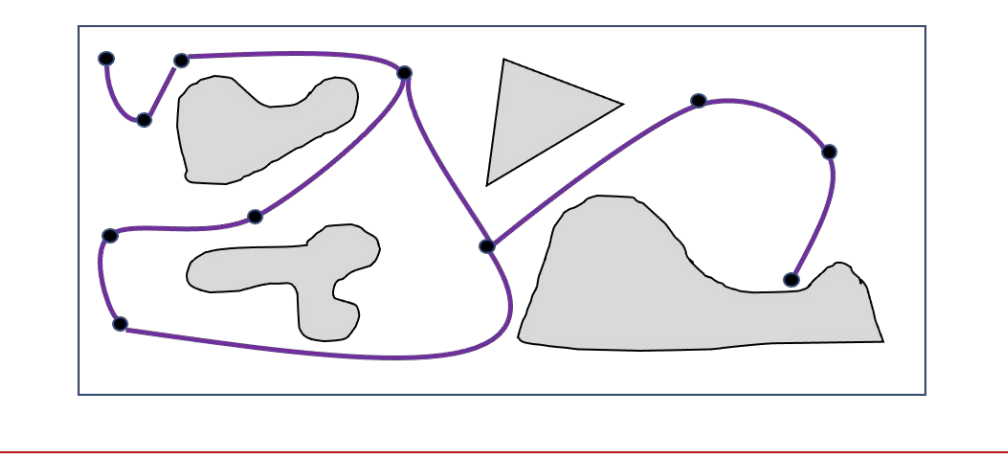

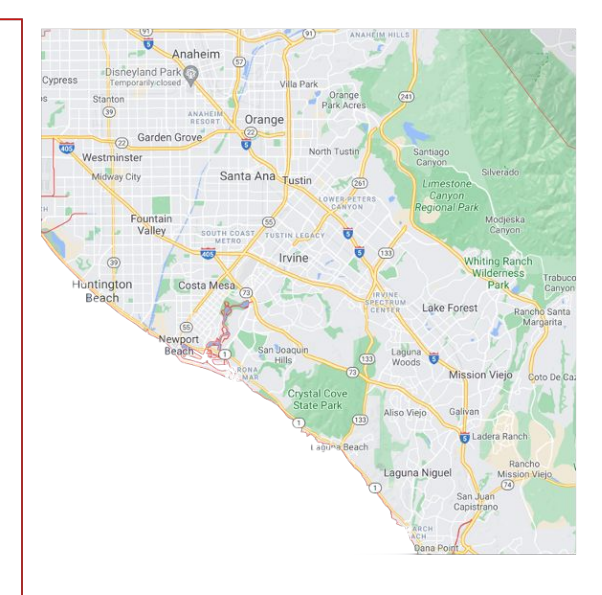

### **Motion Planning Using Visibility Graph**

Visibility roadmaps: the visibility graph  $G = (V, E, w)$ , is defined as

- the nodes  $V$  of the visibility graph are all the vertices of the i. polygons  $O_1, \dots, O_n$
- the edges  $E$  of the visibility graph are all pairs of vertices that are ii. visibly connected. That is, given  $u, v \in V$ , we add the edge  $\{u, v\}$ to the edge set E if the straight-line segment between  $u$  and  $v$  is not in collision with any obstacle, and
- the weight of an edge  $\{u, v\}$  is given by the length of the segment iii. connecting  $u$  and  $v$ .

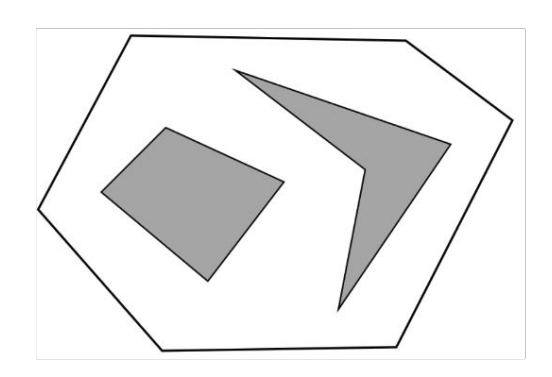

#### environments with polygonal obstacles.

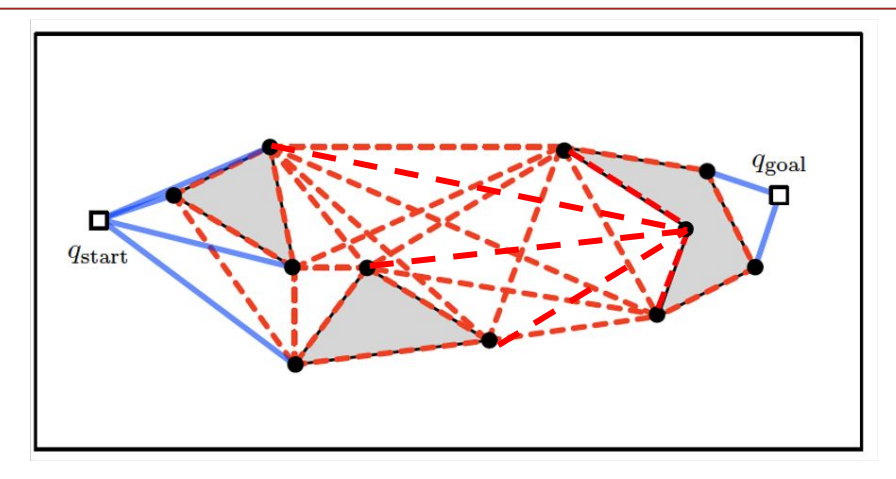

#### **How to represent my problem for computer programming**

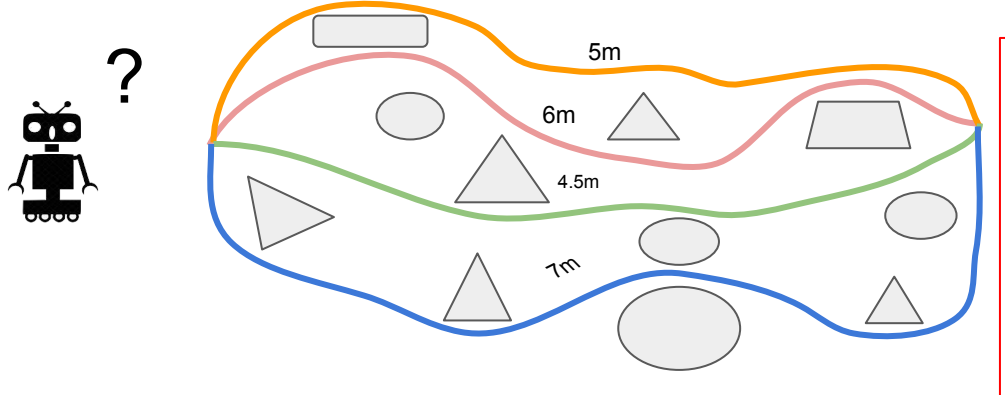

Array representation of data

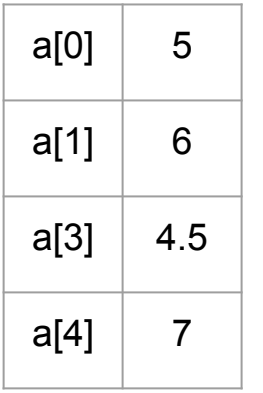

1: Input: an array 2: Initialize maximum\_element with a[0], i.e, m aximum\_elemen=a[0] 3: for  $i=1$  to length $(a)-1$ 4: if maximum\_element<a[i] 5: maximum\_element=a[i] 6: End if 7: End for 8: Return maximum\_element

According to Wikipedia:pseudocode, "[pseudocode](https://en.wikipedia.org/wiki/Pseudocode) is compact and informal high-level description of a computer programming algorithm that uses the structural conventions of a programming language, but is intended for human reading rather than machine reading." see also <https://www.geeksforgeeks.org/how-to-write-a-pseudo-code/>

#### **How to program my problem in Python**

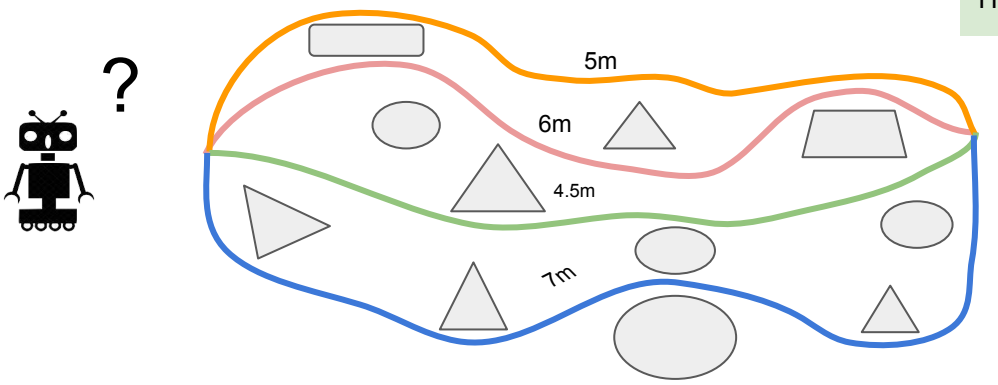

#### **Assignment 1, Problem no 1**

© Solmaz Kia, UCI

Write a program to sort the list of distances stored in an array in descending order?

*Example : Input : distances = [9,6,7,1,4,5,8] Output : distances = [9,7,8,6,5,4,1]* How to write a program for the robot to choose the shortest path?

#### ### KCS LAB

## finding the shortest path in the array

#### import numpy as np

 $paths = np.array([5, 6, 4.5, 7])$ 

# initializing the first item to be the miniimum  $min = paths[0]$ 

# for loop to run through every elements in the list for i in range(len(paths)):

 # comparing minimum values with the elements in the list

if min >= paths[i]:

# update the minimum value

 $min = paths[i]$ 

print('The shortest path is:', min)

**Output : The shortest path is: 4.5**

**-----------------------------------**

**You can also find the code here:**

[https://colab.research.google.com/drive/1BLfoWaeBplJTPb2w\\_0ahmMewdmTtrJ-f?usp=sharing](https://colab.research.google.com/drive/1BLfoWaeBplJTPb2w_0ahmMewdmTtrJ-f?usp=sharing)

#### **Motion Planning via Visibility Graph**

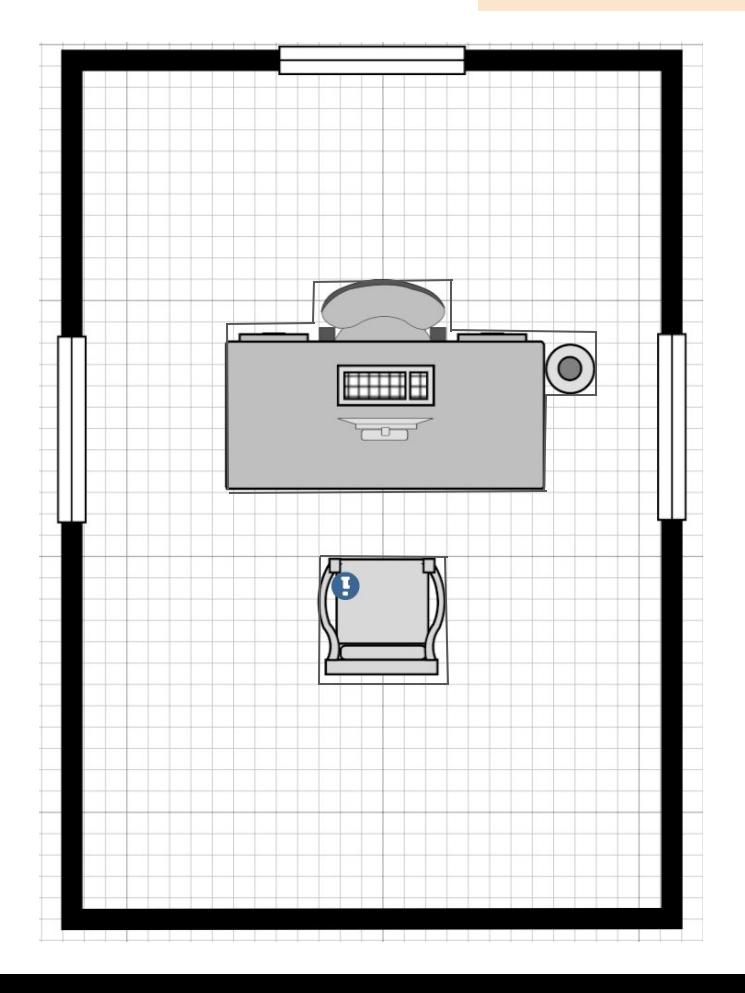

- Create the visibility graph: clearly show the vertices and edges and write the distance between visible vertices as weights on the edges
- Use Dijkstra algorithm to find the shortest path from the show start point to the shown goal point.

© Solmaz Kia, UCI

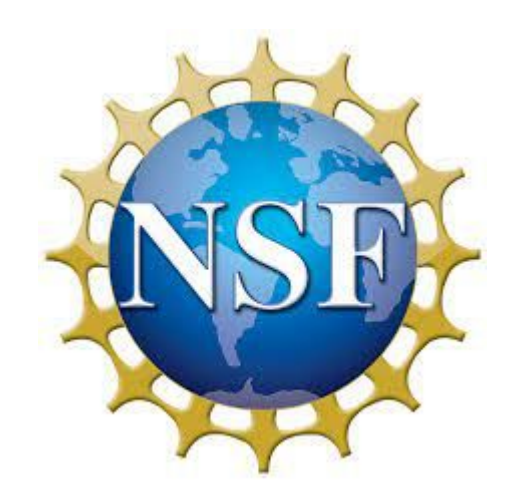

# UCI Center for<br>Educational Partnerships

п